## CB2EC Adaptador CardBus a ExpressCard

# StarTechcom

Hard-to-find made easy

# Guía de Instalación

### Introducción

Gracias por haber comprado un adaptador CardBus a ExpressCard de StarTech.com. Este producto le permite utilizar sus tarjetas CardBus y PCMCIA a través de la interfaz más moderna ExpressCard. De esta manera, podrá continuar utilizando sus tarjetas CardBus, sin necesidad de adquirir nuevas tarjetas.

### Características

- Compatible con las tarjetas CardBus de 32-bits
- Cumple con los estándares "PC card standard 7.1" y "PCI Express revision 1.0a"
- Puede ser utilizada en ranuras ExpressCard

### Requisitos del Sistema

- Ordenador con ranura para tarjeta CardBus
- Microsoft Windows XP o superior, Mac OS X o superior

### Contenido de la Caja

- 1 x Adaptador CardBus a ExpressCard
- 1 x Manual de instrucciones

### Instalación

### **Insertar CB2EC:**

- 1.Con el equipo anfitrión encendido, inserte el adaptador CB2EC en una ranura CardBus, con la etiqueta hacia arriba, hasta que se inserte completamente dentro de la ranura. Una vez conectada la tarjeta, una luz verde se iluminará.
- 2.Los controladores necesarios se instalan automáticamente una vez que la tarjeta se inserta en la ranura. En ordenadores Windows, una serie de mensajes aparecerán en la barra de tareas (normalmente en la esquina inferior derecha de la pantalla, junto al reloj) para finalizar el proceso con un mensaje final que indica que la instalación se ha realizado correctamente.
- 3.La tarjeta CardBus puede ser ahora insertada en la ranura proporcionada por CB2EC.

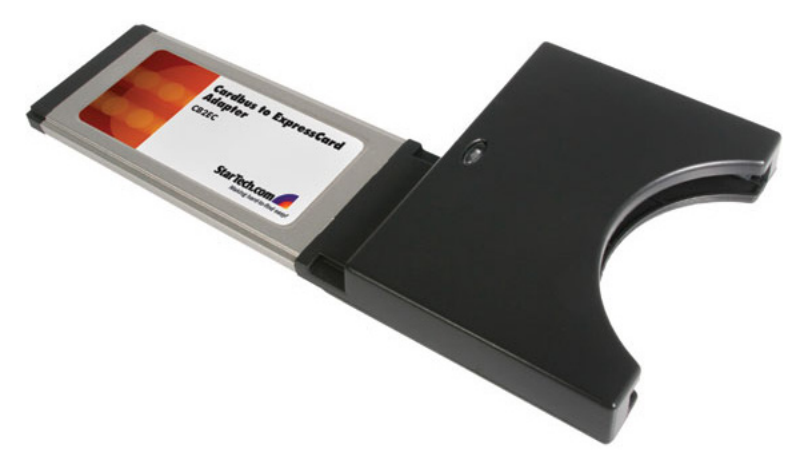

### **Extraer CB2EC:**

Para garantizar la eliminación segura del adaptador CB2EC del equipo anfitrión:

1.Haga clic en el icono **Quitar hardware de forma segura** ubicado (típicamente) en la barra de tareas junto al reloj.

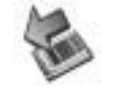

2.Cuando se abre la ventana **Quitar hardware de forma segura**, se le pedirá que seleccione el dispositivo que desea eliminar. Por favor, elija "PCI standard to PCI to Bridge" y haga clic en **Detener**.

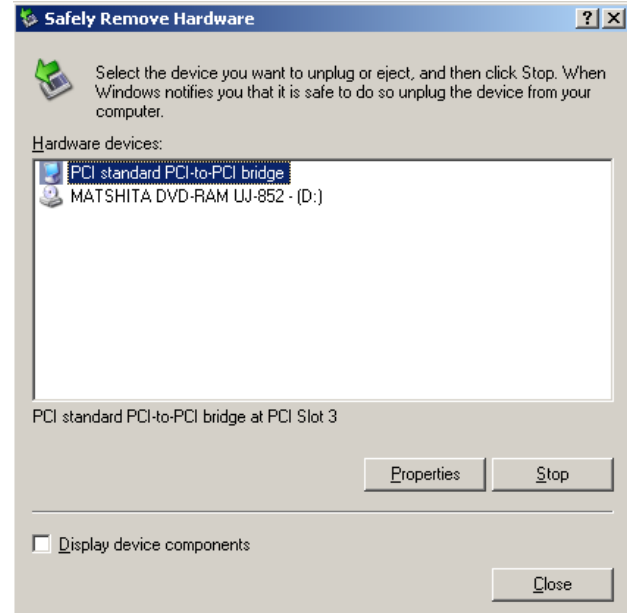

3.Cuando la ventana **Detener un dispositivo de hardware** se abra, por favor, seleccione la opción "PCI standard to PCI to Bridge" y haga clic en **Aceptar**. Aparecerá un mensaje indicando que ya puede retirar la tarjeta CardBus del equipo.

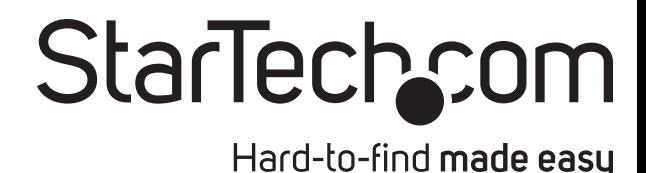

### **Especificaciones**

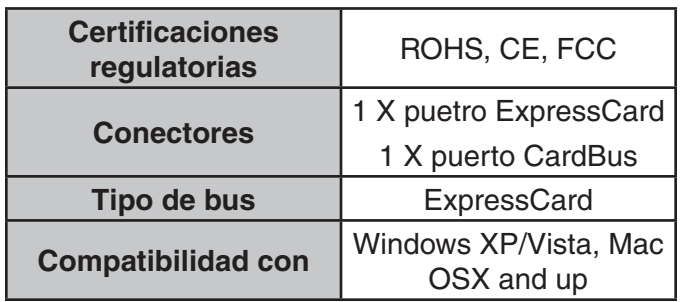

### Productos Accesorios de Startech.com

Comuníquese con su distribuidor local o visite StarTech.com www.startech.com para adquirir cables u otros accesorios que le permitirán obtener el mejor rendimiento de su nuevo producto.

### **PCI2PCMCIA1E**

Un adaptador CardBus / PCMCIA a PCI

### **CB1000BT**

Tarjeta de red CardBus 10/100/1000 Gigabit

#### **CB1394**

Adaptador 3 Port IEEE-1394 FireWire CardBus con kit de edición de vídeo digital

### **CBUSB2**

Adaptador CardBus con 3 puertos USB 2.0

#### **Declaración de Cumplimiento de la Comisión Federal de Comunicaciones**

Este equipo ha sido probado y se ha determinado que cumple con los límites exigidos para un dispositivo digital Clase B, conforme a la parte 15 de la Normativa FCC. Estos límites están diseñados para aportar una protección razonable contra interferencias nocivas durante el funcionamiento del equipo en un entorno residencial. Este equipo genera, usa, y puede emitir energía de radiofrecuencia, y si no se lo instala y utiliza de acuerdo a las instrucciones, puede ocasionar interferencias perjudiciales para las comunicaciones de radio. Sin embargo, no hay garantía de que no se produzca interferencia en alguna instalación en particular. En caso de que el equipo produzca interferencias perjudiciales durante la recepción de radio o televisión, lo cual puede determinarse encendiendo y apagando el equipo, se insta al usuario que intente corregir la interferencia siguiendo una o más de las siguientes medidas:

- Modifique la orientación o la ubicación de la antena receptora.
- Aumente la distancia de separación entre el equipo y el receptor.
- Conecte el equipo en el tomacorriente de un circuito diferente al que está conectado el receptor
- Consulte con el distribuidor o solicite asistencia a un técnico especializado en radio/TV.

#### **Uso de Marcas Comerciales, Marcas Registradas y de Otros Nombres y Símbolos Protegidos**

El presente manual puede hacer referencia a marcas comerciales, marcas registradas, y otros nombres y/o símbolos protegidos pertenecientes a terceros que no están relacionadas en modo alguno a StarTech.com. Las mismas se utilizan exclusivamente con fines ilustrativos y no implica que StarTech.com respalde ningún producto/servicio, ni que el tercero en cuestión respalde el o los productos que se describen en este manual. Independientemente de cualquier referencia directa que aparezca en alguna parte de este documento, StarTech.com certifica que todas las marcas comerciales, marcas comerciales registradas, marcas de servicios, y otros nombres y/o símbolos contenidos en este manual y documentos relacionados son propiedad de sus respectivos propietarios.

#### **Soporte Técnico**

El soporte técnico de por vida constituye una parte integral del compromiso de StarTech.com de aportar soluciones líderes en la industria. Si llegara a necesitar ayuda técnica para su producto, entre en www.startech.com/support y podrá acceder a nuestra amplia gama de herramientas, documentación, y descargas en línea.

#### **Información Acerca de la Garantía**

Este producto está respaldado por un año de garantía.

Además, StarTech.com garantiza que sus productos no tienen ningún defecto de materiales ni de fabricación por el periodo indicado a partir de la fecha de compra. Durante este periodo, los productos pueden ser devueltos para su reparación o reemplazo por otro igual según nuestro criterio. La garantía cubre el costo de repuestos y mano de obra solamente. StarTech.com no asume ninguna responsabilidad por los defectos o daños ocasionados por uso inadecuado, abuso, modificaciones, o desgaste normal de sus productos.

#### **Limitación de Responsabilidad**

Bajo ninguna circunstancia StarTech.com Ltd. y StarTech.com USA LLP (o sus funcionarios, directivos, empleados o agentes) serán responsables de ningún daño (ya sea directo o indirecto, especial, punitivo, incidental, consecuente, o de alguna otra forma), lucro cesante, pérdida de oportunidades comerciales, o cualquier pérdida pecuniaria, o de otro tipo que resulte del uso del producto y que exceda el precio real pagado por el mismo. Algunos estados no permiten la exclusión o limitación de daños incidentales o consecuentes. En cuyo caso, las limitaciones o exclusiones indicadas previamente no son aplicables.